# **Spring Web**

Zaawansowane techniki programowania

#### **Wprowadzenie**

W prezentacji przedstawiony zostanie wzorzec projektowy MVC na przykładzie jego użytku we frameworku Spring. MVC jest jednym z najczęściej stosowanych wzorców projektowych w aplikacjach webowych.

Framework Spring pozwala na implementację MVC w bardzo szybki sposób, bez konieczności konfigurowania środowiska pod jego konkretne wdrożenie.

#### **MVC - Model View Controller**

MVC ułatwia tworzenie aplikacji webowych poprzez podzielenie ich struktury na trzy główne luźno powiązane ze sobą moduły. Dzięki temu w prosty sposób rozdzielana jest logika biznesowa od modelu danych oraz interfejsu użytkownika na osobne komponenty, a Spring umożliwia połączenie ich razem.

Cały wzorzec MVC składa się z trzech elementów

- Model dane i powiązania między danymi
- View interfejs, wyświetla dane
- Controller logika aplikacji odbiera żądania od użytkownika oraz decyduje o przebiegu programu

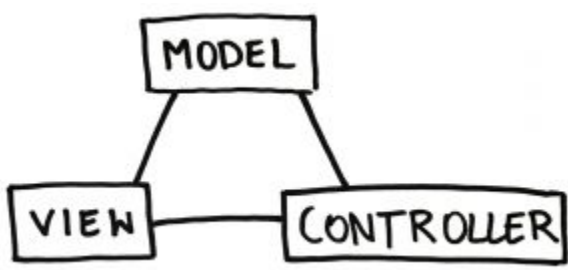

#### **Hello, World with MVC**

```
1 package com.example.chapter6;
 2 - import org.springframework.http.HttpStatus;
 3 import org.springframework.http.MediaType;
 4 import org.springframework.http.ResponseEntity;
 5 import org.springframework.stereotype.Controller;
 6 import org.springframework.web.bind.annotation.GetMapping;
   import org.springframework.web.bind.annotation.ResponseBody;
 8
 9
   @Controller
10 • public class GreetingController {
     \thetaGetMapping(path = "/greeting", produces = {
11 -MediaType.TEXT PLAIN VALUE
1213<sup>7</sup>)@ResponseBody
14
      public ResponseEntity <String> greeting() {
15 -16
        return new ResponseEntity <> ("Hello, World!", HttpStatus.OK);
1718
```
## **Metody HTTP**

**Contract Contract** 

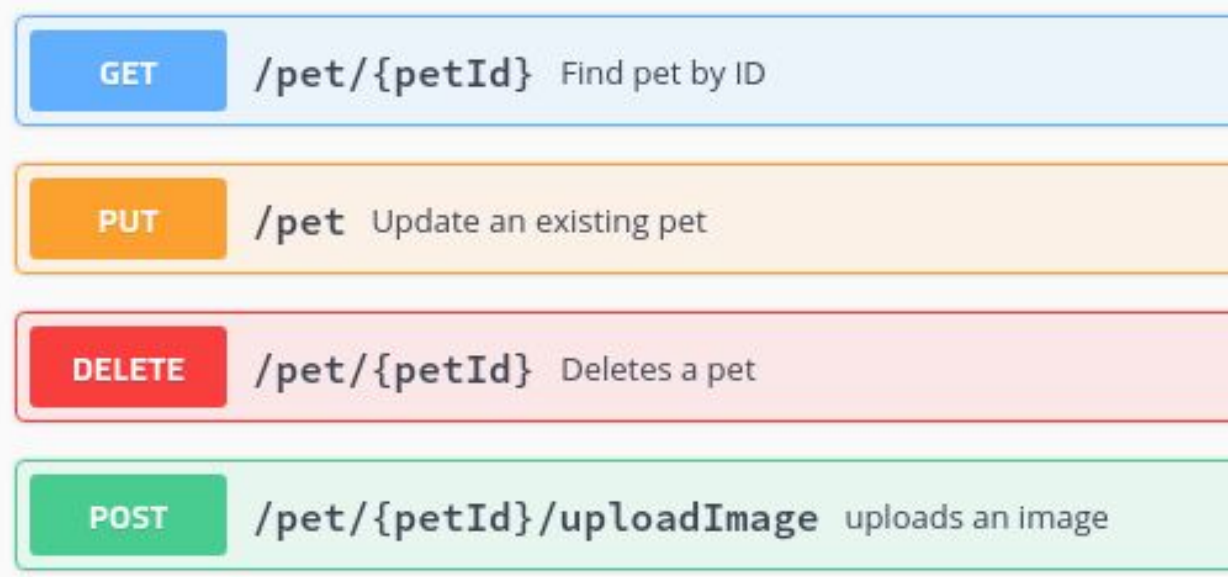

#### **REST (ang.** *Representational State Transfer***)**

**Przykładowy URL:**

● **http://api.bandgateway.com/songs/<u><song\_id></u>** 

#### **Endpoint**

Punkt końcowy (ang. "*Endpoint*") w architekturze REST jest jednym z końców kanału komunikacyjnego między systemami. Służy do przesyłania i pobierania danych za pomocą wcześniej wspomnianych metod http.

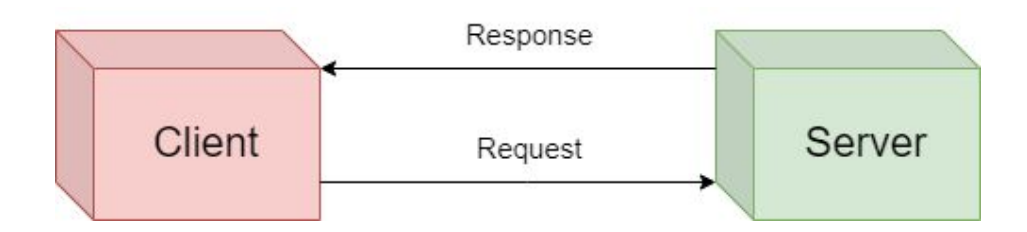

#### **Tworzenie punktu końcowego w spring web**

```
1 @Controller
 2* public class GetSongsController {
      @Autowired
 \overline{3}MusicService service;
 \overline{4}(@GetMapping("/artists/{artist}/songs/{name}")
 5
 6
      @ResponseBody
      public ResponseEntity \langle Song \rangle getSong(
 7 -@PathVariable("artist") final String artist,
 8
 9
        @PathVariable("name") final String name
10 -11String artistDecoded = URLDecoder.decode(artist, StandardCharsets.UTF 8);
        String nameDecoded = URLDecoder.decode(name, StandardCharsets.UTF 8);
12
        Song song = service.getSong(artistDecoded, nameDecoded);
13
        return new ResponseEntity \langle \rangle (song, HttpStatus.OK);
14
15
16 }
```
## **Konfiguracja**

W frameworku spring istnieje możliwość tworzenia lub nadpisywania istniejących konfiguracji obiektów tworzonych w czasie uruchamiania aplikacji między innymi za pomocą adnotacji. Tworząc klasę z adnotacją @Configuration, jesteśmy w stanie tworzyć metody używające adnotacji @Bean pozwalające na stosowanie koncepcji wstrzykiwania zależności (ang. "*Dependency Injection*"). Poniżej można zauważyć częściowy schemat pokazujący cykl życia metody oznaczonej jako @Bean.

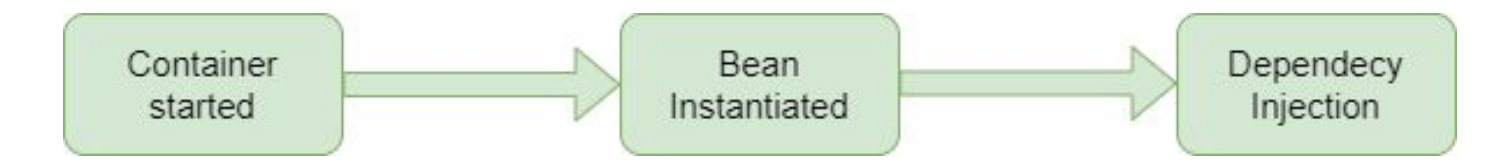

#### **Tworzenie konfiguracji w spring**

```
@Configuration
 2 @EnableWebMvc
 3 \cdot \text{\#ComponentScan} (basePackages = {
      "com.bsg5.chapter6",
 \Delta5
      "com.bsg5.chapter3.mem03"
 6
   \rightarrow7 v public class GatewayAppWebConfig implements WebMvcConfigurer {
      @Override
 8
      public void configureViewResolvers(ViewResolverRegistry registry) {
 9 -registry.viewResolver(jtwigViewResolver());
10
11ł
12@Bean
      public ViewResolver jtwigViewResolver() {
13 -JtwigViewResolver viewResolver = new JtwigViewResolver();
14
15
        viewResolver.setPrefix("web:/WEB-INF/templates/");
        viewResolver.setSuffix(".jtwig.html");
16
        return viewResolver;
17
18
19
```
#### **Templates and Models**

W Springu są dostępne trzy klasy, których możemy użyć do przeniesienia danych do naszego widoku z klas kontroli: Model, ModelMap i ModelAndView. Poniżej przyjrzyjmy się jak wygląda użycie wspomnianych klas.

#### **Model**

Model (M w MVC) jest interfejsem mapy, który pozwala na całkowitą abstrakcję technologii widoku. Za pomocą MVP możemy zintegrować się bezpośrednio z technologiami renderowania opartymi na szablonach, takimi jak JSP, Velocity i Freemarker, lub bezpośrednio generować XML, JSON, Atom i wiele innych typów treści. Mapa modelu jest po prostu przekształcana do odpowiedniego formatu, takiego jak atrybuty żądania JSP, model szablonu Velocity.

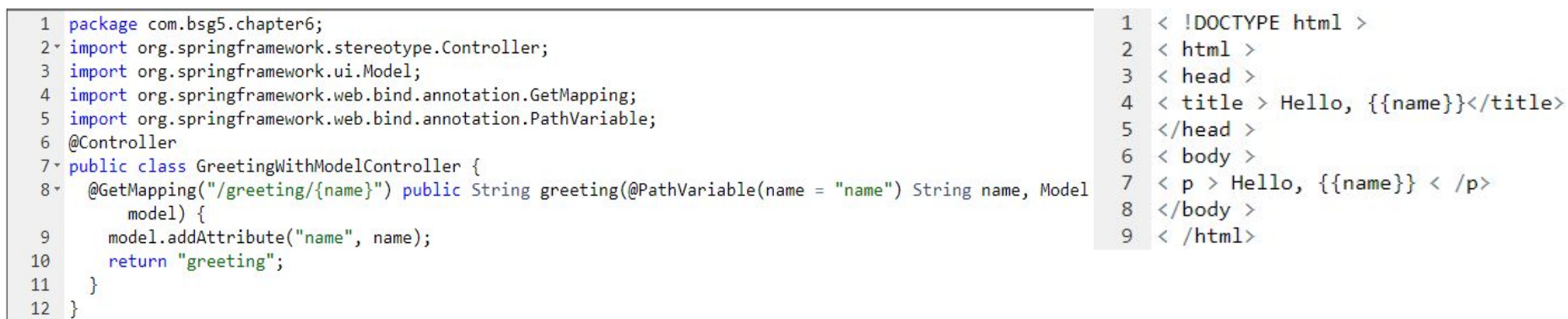

### **ModelMap**

Drugą metodą przekazywania danych modelu do naszego widoku jest ModelMap. Ta metoda umożliwia łączenie wywołań łańcuchowych i obsługuje automatycznie generowane nazwy atrybutów na podstawie wartości

```
1<sup>*</sup> public String greeting(ModelMap map) {
      map.addAttribute("helloWorld");
\overline{2}map.addAttribute("threadbareLoaf");<br>4 return "greeting";
5
```
#### **ModelAndView**

Ostatnią metodą przekazywania danych modelu jest ModelAndView. Jest to klasa do zwracania zarówno modelu, jak i widoku w jednym wywołaniu. Podstawowym posiadaczem danych modelu jest ModelMap, a widokiem może być widok np. String.

```
1 v public ModelAndView greeting() {
     Map \langle String, String \rangle model = new HashMap \langle \rangle ();
2
     model.put("helloWorld", "helloWorld");
\overline{3}model.put("threadbareLoaf", "threadbareLoaf");
\overline{4}return new ModelAndView("greeting", model);
5
6
```
## **Error handling**

Zajmowanie się przypadkami błędów, gdy się pojawią, jest kluczowe dla budowy poprawnie działającej aplikacji internetowej. Mając to na uwadze, przyjrzyjmy się kilku sposobom, dzięki którym można poinformować użytkowników naszej aplikacji o błędzie.

Naszym pierwszym zadaniem jest zbudowanie własnego wyjątku, który będzie po prostu rozszerzeniem RuntimeException i wyeksponowaniem jednej z metod.

Exception!

#### **Wyjątek niestandardowy**

Poniższy wyjątek jest bardzo zbliżony do standardowego i można go dostosować do swoich potrzeb, dodając kody błędów lub inne dane, jeśli uznamy to za konieczne. Sposób, w jaki jest ten wyjątek obsługiwany jest adnotacja @ExceptionHandler. Wskazuje ona na miejsce, w którym ten wyjątek ma być obsłużony jeśli zostanie rzucony.

```
1<sup>v</sup> public class ArtistNotFoundException extends RuntimeException {
     private static final long serialVersionUID = 1462190646166272903 L;
\overline{2}public ArtistNotFoundException(String message) {
3 -\overline{4}super(message);
5
     З.
6}
```
### **Handler wyjątków niestandardowych**

W naszym fragmencie kodu pokazujemy handler dla naszego niestandardowego wyjątku ArtistNotFoundException. Adnotacja @ExceptionHandler powie Springowi, że jeśli taki wyjątek zostanie rzucony to powinien zostać obsłużony tutaj i takiego widoku powinien szukać.

```
1 @Controller
 2* public class GetArtistsExceptionController {
      @Autowired
 3
     MusicService service;
 \overline{4}@ExceptionHandler(ArtistNotFoundException.class)
 5
 6 -public ModelAndView handleCustomException(ArtistNotFoundException ex) {
        ModelAndView model = new ModelAndView("error");
 7<sup>1</sup>model.addObject("message", ex.getMessage());
 8
 9
        model.addObject("statusCode", 404);
10
        return model;
11
12 }
```
## **Handler wszystkich wyjątków**

Co się stanie, gdy jednak zdarzy się coś innego i jest to wyjątek, którego nie uwzględniliśmy? Możemy zdefiniować wyjątek "catch-all". Domyślnie będzie on zwracał 500, ponieważ mógł zostać rzucony gdzieś poza naszym kodem.

```
@Controller
 12* public class GetArtistsExceptionController {
      @Autowired
 \overline{3}MusicService service;
 \overline{4}5^{\circ}@ExceptionHandler(Exception.class)
 6 -public ModelAndView handleAllExceptions(Exception ex) {
        ModelAndView model = new ModelAndView("error");
 7<sup>1</sup>model.addObject("message", ex.getMessage());
 8
 9
        model.addObject("statusCode", 500);
10return model:
1112 }
```
#### **Testowy kontroler**

W celach testowych nasza nasza następna metoda na każde zapytanie GET pod endpointem /artists/{artysta} będzie zwracać błąd "404 Not Found".

```
1 @Controller
 2* public class GetArtistsExceptionController {
      @Autowired
 3
      MusicService service;
 \overline{4}(@GetMapping("/artists/{artist}")
 5
      @ResponseBody
 6
 7 -public ResponseEntity \langle Artist \rangle getSong(
        @PathVariable("artist") final String artist
 8
 9 -\rightarrowthrow new ArtistNotFoundException("Artist with name " + artist + "
10 -11
          not found ");
1213
```
#### **Szablon błędu**

Nasze definicje ModelAndView w dwóch metodach obsługi wyjątków naszego kontrolera na poprzednich slajdach odwołują się do widoku o nazwie "error". Przyjrzyjmy się naszemu szablonowi błędu. Pokazany szablon jest prosty; buduje prostą stronę błędu i pobiera dane z naszego kontrolera w przypadku, gdy coś pójdzie nie tak.

```
1 < 1 DOCTYPE html>
 2 \cdot \langle \text{html} \rangle3 - \langle head \rangle<title>Error {{ statusCode }}</title>
  \Delta5 \langle / \text{head} \rangle6 - <b>body</b>7 -\langle p \rangle8
                    An error has occurred with status: {{ statusCode }}
 9
                    and message: {{ message }}
10 \left\langle \frac{}{} \right\rangle11 \left\langle \mathrm{body} \right\rangle12 \times / \text{html}
```
#### **Podsumowanie**

W tym rozdziale zobaczyliśmy, jak zbudować bardziej funkcjonalną aplikację internetową, poprzez usunięcie wszystkich ręcznych inwokacji i konwersji oraz servletów z naszej aplikacji. Zobaczyliśmy w jaki sposób radzić sobie z błędami, które mogą wystąpić w trakcie działania aplikacji za pomocą wyjątków. Poznaliśmy również tajniki MVC oraz budowę oraz funkcjonowanie stylu architektonicznego REST.

## **Wykonali:**

- Gabriela Jasnosz
- Artur Hamernik
- Kamil Budzik
- Dominik Irytowski
- Kamil Gabrysiak
- Patryk Kropisz